Département de Mathématiques **Année Universitaire 2020-2021** 

**Faculté des Sciences** 

**Université de Tlemcen** 

**Module : Langages de programmation**

**Master E.D.P : M1 ( Durée :01h15 mn )** 

 **Epreuve Finale** 

#### **Problème :**

On se donne les fonctions Lambda 1, Lambda 2 et Lambda 3 à deux valeurs  $\hat{x}$  et  $\hat{y}$ définies par :

```
Lambda_1 (\widehat{x}, \widehat{y}) = (1 - \widehat{x} - \widehat{y})Lambda 2(\hat{x}, \hat{y}) = \hat{x} Lambda 3(\hat{x}, \hat{y}) = \hat{y}
```
Où

Le couple  $(\hat{x}, \hat{y})$  peut prendre les valeurs suivantes :

$$
\widehat{A}_0 = (\widehat{x}_0, \widehat{y}_0) = (0.00, 0.00), \widehat{A}_1 = (\widehat{x}_1, \widehat{y}_1) = (1.00, 0.00), \widehat{A}_2 = (\widehat{x}_2, \widehat{y}_2) = (0.00, 1.00) \text{ dans } \mathbb{R}^2.
$$

On se donne aussi les deux variables **x** et **y** définies par :

$$
x = x(\widehat{x}, \widehat{y}) = x0 * Lambda_1(\widehat{x}, \widehat{y}) + x1 * Lambda_2(\widehat{x}, \widehat{y}) + x2 * Lambda_3(\widehat{x}, \widehat{y})
$$

 **y =y(**̂**,** ̂**) = y0 \* Lambda\_1 (** ̂ **,** ̂ **) + y1 \* Lambda\_2(** ̂ **,** ̂ **) + y2\* Lambda\_3(** ̂ **,** ̂ **)** 

**Où** 

 $B_0 = (x_0, y_0)$ ,  $B_1 = (x_1, y_1)$  et  $B_2 = (x_2, y_2)$  des points quelconques de IR<sup>2</sup>.

#### **Partie 1 : ( 06.00 pts)**

1) Calculer le **Jacobien J1** de la fonction **GG.** 

 **Où** 

$$
GG(\hat{x}, \hat{y}) = \begin{cases} GG1(\hat{x}, \hat{y}) = x(\hat{x}, \hat{y}) \\ GG2(\hat{x}, \hat{y}) = y(\hat{x}, \hat{y}) \end{cases}
$$

2) Exprimer  $\hat{x}(x, y)$  et  $\hat{y}(x, y)$  en fonction de  $x$  et  $y$ .

#### **Programmation : ( 14.00 pts)**

- Ecrire un script en **python** en utilisant les listes ainsi que la function

**get (des Dictionnaires ) (pour faire un choix )** , permettant de calculer :

Le **Jacobien J1 .**

On aura besoin des functions :

- - **Lambda\_1, Lambda\_2, Lambda\_3**
- **Function\_x :** pour définir la fonction **x.**
- **Function\_y :** pour définir la fonction **y.**
- **Deriv** part  $x$  : pour calculer les deux dérivées partielles de x.
- **Deriv\_part\_y :** pour calculer les deux dérivées partielles de y.
- - **Choix\_lambda** : pour choisir entre les fonctions Lambda\_1 , Lambda\_2 et Lambda\_3.
- **Choix\_points\_A** : pour choisir entre les trois points  $\widehat{A}_0$  ,  $\widehat{A}_1$  et  $\widehat{A}_2$ .
- **Det\_Jacob** : pour calculer le déterminant de la matrice Jacobienne **J1**.

#### **N.B :**

**1)** Toutes les **functions** ainsi que le programme principal doivent être écrits dans le même script.

**2)** Pour faire un choix, il faut utiliser la function **get** (dictionnaire)

**3)** On sait que pour une fonction f définie par :

 **f : IR<sup>2</sup> -----------------> IR (x , y) ---------> f( x , y )** 

On a

$$
\frac{\partial f(x,y)}{\partial x} = \lim_{h \to 0} (f(x+h,y) - f(x,y))/h
$$

et

$$
\frac{\partial f(x,y)}{\partial y} = \lim_{k \to 0} (f(x,y+k) - f(x,y))/k
$$

**4)** Il faut respecter la nomination des functions citée ci-dessus.

5) Vérification : **B0 = ( 4.,6.) , B1 = ( 7. ,8.) et B2 = ( 9., 11.)** 

6) pour introduire les données , utiliser l'instruction :

**x = list(map(float, input("introduire vos données séparées par un espace : ").split( ))).** 

 **Ou** 

 **x= [float(x) for x in input("Introduire plusieurs valeurs réelles séparées par un espace : ").split()]** 

**Bon** Courage

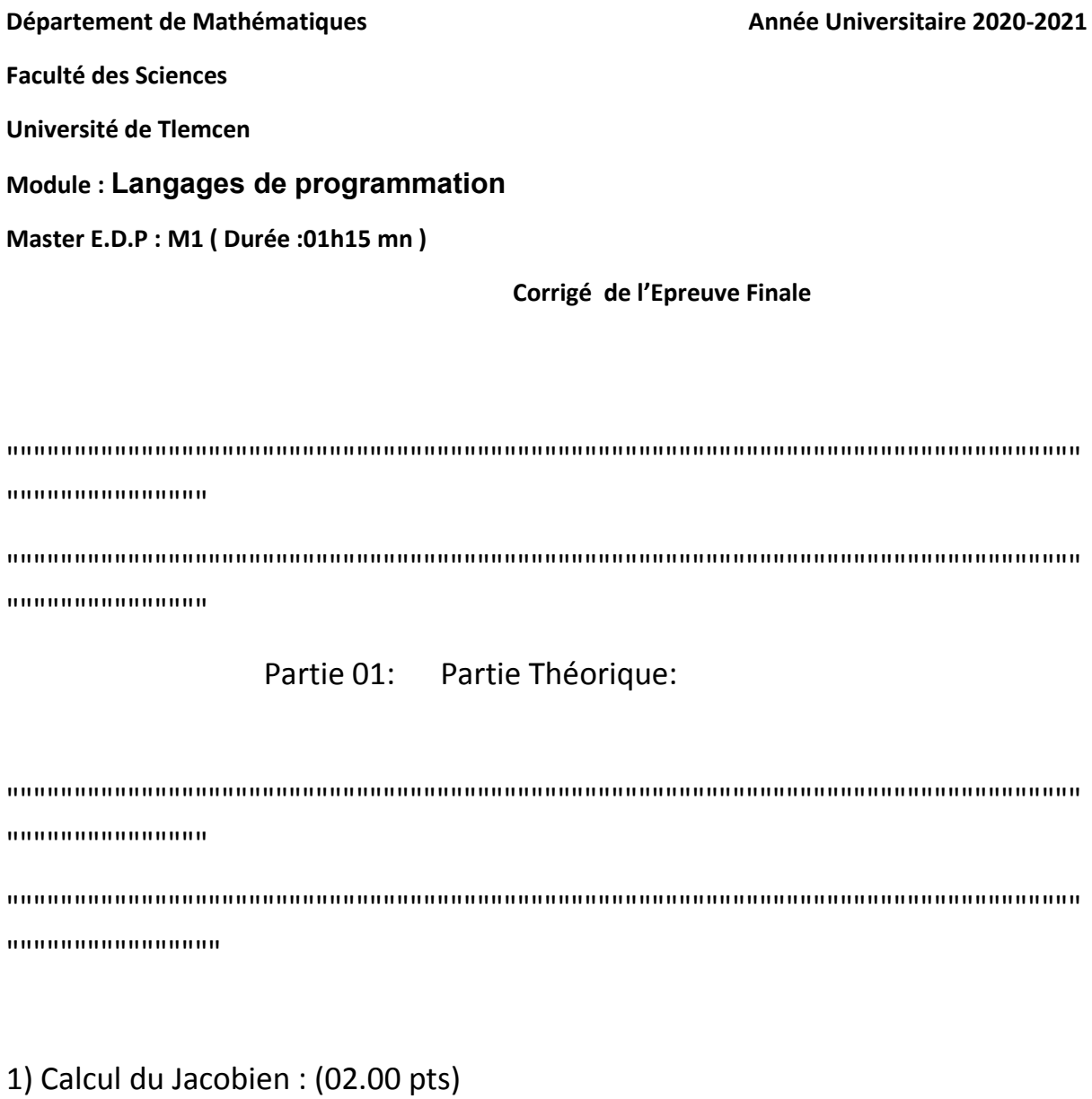

 Le Jacobien (ou Matrice Jacobienne ) notée par J ,ça sera une matrice 2x2 donnée par:

 J[0][0]=x1-x0 ; J[0][1]=x2-x0 J[1][0]=y1-y0 ; J[1][1]=y1-y0 2) Expression de x\_chap et y\_chap en fonction de x et y : (04.00 pts) On doit résoudre le système **( S )** suivant :

$$
(x1-x0)*x_chap + (x2-x0)*y_chap = x-x0
$$
  
(S)  
(02.00 pts)  

$$
(y1-y0)*x_chap + (y2-y0)*y_chap = y-y0
$$

On remarque que le déterminant du système ( S) c'est le det(J).

On aura :

$$
x_{chap} = 1./det(J) * [(x-x0)*(y2-y0) - (y-y0)*(x2-x0)]
$$
  
(02.00 pts)  

$$
y_{chap} = 1./det(J) * [(x1-x0)*(y-y0) - (y1-y0)*(x-x0)]
$$

"""""""""""""""""""""""""""""""""""""""""""""""""""""""""""""""""""""""""""""""" """""""""""""""""""""""""""""""""""""""""""""""""""""""""""""""""""""""""""""""" \*\*\*\*\*\*\*\*\*\*\*\*\*\*\*\*\*\*\*\*\*\*\*\*\*\*\*\*\*\*\*\*\*\*\*\*\*\*\*\*\*\*\*\*\*\*\*\*\*\*\*\*\*\*\*\*\*\*\*\*\*\*\*\*\* \*\*\*\*\*\*\*\*\*\*\*\*\*\*\*\*\*\*\*\*\*\*\*\*\*\*\*\*\*\*\*\*\*\*\*\*\*\*\*\*\*\*\*\*\*\*\*\*\*\*\*\*\*\*\*\*\*\*\*\*\*\*\*\*\*

#### **Partie 02: Programmation**

\*\*\*\*\*\*\*\*\*\*\*\*\*\*\*\*\*\*\*\*\*\*\*\*\*\*\*\*\*\*\*\*\*\*\*\*\*\*\*\*\*\*\*\*\*\*\*\*\*\*\*\*\*\*\*\*\*\*\*\*\*\*\*\*\* \*\*\*\*\*\*\*\*\*\*\*\*\*\*\*\*\*\*\*\*\*\*\*\*\*\*\*\*\*\*\*\*\*\*\*\*\*\*\*\*\*\*\*\*\*\*\*\*\*\*\*\*\*\*\*\*\*\*\*\*\*\*\*\*\*  $"''"$ 

#### **00.50 pts : Pour la fonction Lambda\_1**

 $"''"$ 

### **def Lambda\_1 (A):**

 yy=1-A[0]-A[1] return yy

 $"''"$ 

### **00.50 pts : Pour la fonction Lambda\_2**

 $"''"$ 

## **def Lambda\_2 (A):**

 $yy=A[0]$ 

return yy

 $^{\mathrm{mm}}$ 

# **00.50 pts : Pour la fonction Lambda\_3**

 $"''"$ 

```
def Lambda_3 (A):
```
 $yy=A[1]$ return yy

 $^{\prime\prime\prime\prime\prime\prime\prime}$ 

On définit la fonction choix\_lambda faire un choix entre les fonctions Lambda\_1, Lambda\_2 et Lambda\_3 en utilisant la fonction **get** des dictionnaires:

 $"$ """"

 $^{\mathrm{mm}}$ 

### **00.50 pts : Pour la fonction Choix\_lambda**

 $\cdots$ 

# **def Choix\_lambda(argument\_0):**

```
switcher _1 = \{ 0: lambda_1, 
   1: lambda_2, 
   2: lambda_3 
   }
```

```
 func = switcher_1.get(argument_0)
```
return func

 $"''"$ 

# **01.00 pts : Pour la fonction Choix\_points\_A**

"""

# **def Choix\_points\_A(argument\_1)**:

```
 A0=[0.,0.];A1=[1.,0.];A2=[0.,1.] 
switcher A = \{ 1: A0, 
   2: A1, 
   3: A2 
   } 
 points_A= switcher_A.get(argument_1)
```
return points\_A

 $"''"$ 

# **01.50 pts : Pour la fonction Function\_x**

 $"''"$ 

# **def Function\_x (AA0,AA1,AA2,AA3,Func)** :

```
 x=AA0[0]*Func[0](AA3)+AA1[0]*Func[1](AA3)+AA2[0]*Func[2](AA3)
```
return x

 $"''"$ 

# **01.50 pts : Pour la fonction Function\_y**

 $"$ """

# **def Function\_y(AA0,AA1,AA2,AA3,Func)**:

```
 y=AA0[1]*Func[0](AA3)+AA1[1]*Func[1](AA3)+AA2[1]*Func[2](AA3)
```
return y

 $"''"$ 

### **02.00 pts : Pour la fonction Deriv\_part\_x**

 $"''"$ 

# **def Deriv\_part\_x(AA0,AA1,AA2,AA,h,k,Func)**:

AAA=[];AAA1=[] # list()

xx=AA[0]+h; AAA.append(xx);xx=AA[1];AAA.append(xx)

xx=AA[0]; AAA1.append(xx);xx=AA[1]+k;AAA1.append(xx)

deriv\_1=Function\_x(AA0,AA1,AA2,AAA,Func)

deriv\_2=Function\_x(AA0,AA1,AA2,AA,Func)

 $xxx1=(deriv 1-deriv 2)$ 

deriv\_x\_x=xxx1/h

deriv 3=Function x(AA0,AA1,AA2,AAA1,Func)

deriv 4=Function x(AA0,AA1,AA2,AA,Func)

xxx2=deriv\_3-deriv\_4

deriv\_x\_y=xxx2/k

```
 return deriv_x_x,deriv_x_y
```
"""

# **02.00 pts : Pour la fonction Deriv\_part\_y**

 $"$ """

# **def Deriv\_part\_y(AA0,AA1,AA2,AA,h,k,Func)**:

```
 AAA=[];AAA1=[] # list() 
 xx=AA[0]+h;AAA.append(xx);xx=AA[1];AAA.append(xx) 
 xx=AA[0];AAA1.append(xx);xx=AA[1]+k;AAA1.append(xx) 
deriv 1=Function y(AA0,AA1,AA2,AAA,Func)
deriv_2=Function_y(AA0,AA1,AA2,AA,Func)
```

```
 xxx3=(deriv_1-deriv_2) 
 deriv_y_x=xxx3/h 
deriv 3=Function y(AA0,AA1,AA2,AAA1,Func)
deriv 4=Function y(AA0,AA1,AA2,AA,Func)
 xxx4=(deriv_3-deriv_4) 
 deriv_y_y=xxx4/k 
 return deriv_y_x,deriv_y_y
```
 $"$ """"

### **00.50 pts : Pour la fonction Det\_Jacob**

 $"''"$ 

# **def Det\_Jacob(J\_x,J\_y)**:

```
y=(J_x[0]^*J_y[1])-(J_x[1]^*J_y[0]) return y
```
# # 00.50 pts : pour l'utilisation de : if \_\_name\_\_=="\_\_main\_\_"

```
if name =="name" main ":
    i=0;Func=[] 
   while i < 3:
      xx=Choix_Lambda(i) 
      Func.append(xx) 
     i+=1 print("Calcul des éléménts de La Jacobienne :\n") 
    # B0=(2,2.); B1=[3.,3.];B2=[2.,3.] 
    print("introduire B0:\n")
```
 $"''"$ 

#### **00.25 pts + 00.25 pts + 00.25 pts =00.75 pts :**

### **Pour la lecture des points B0, B1 et B2.**

"""

 #B0=list(map(float, input("Introduire vos valeurs séparées par un espace: ").split()))

 B0 = [float(x) for x in input("Entrer plusieurs valeurs réelles séparées par un espace :\n ").split()]

```
 print("introduire B1:\n")
```
 #B1=list(map(float, input("Introduire vos valeurs séparées par un espace: ").split()))

 B1 = [float(x) for x in input("Entrer plusieurs valeurs réelles séparées par un espace :\n ").split()]

```
 print("introduire B2:\n")
```
 #B2=list(map(float, input("Introduire vos valeurs séparées par un espace: ").split()))

 B2 = [float(x) for x in input("Entrer plusieurs valeurs réelles séparées par un espace :\n ").split()]

 $"''"$ 

### **00.50 pts : Pour Faire un choix sur les points A0 , A1 et A2**

 $^{\mathrm{min}}$ 

print(" faire un choix suivant la valeur de A:\n")

```
print("argument 1 == 1 : A0, ou argument 1 == 2 : A1,ou argument 1 == 3:A2\n ")
```

```
argument 1=int(input("line argument 1 pour choisir A:\n")
```

```
points A=Choix points A(argument 1)
```
### #print("points\_A:\n",points\_A)

 $"''"$ 

#### **00.25 pts : Pour la lecture des réels h et k**

```
"''"
```
print("lire h un réel positif assez petit :\n")

h=float(input("introduire h:\n"))

print("lire k un réel positif assez petit :\n")

k=float(input("introduire k:\n"))

"""

#### **00.50 pts : Pour le calcul de Jacob\_x**

 $^{\mathrm{min}}$ 

```
 Jacob_x=Deriv_part_x(B0,B1,B2,points_A,h,k,Func) 
"''"
```
### **00.50 pts : Pour le calcul de Jacob\_x**

 $"$ """

Jacob\_y=Deriv\_part\_y(B0,B1,B2,points\_A,h,k,Func)

""""

### **00.50 pts : Pour le calcul du Déterminant**

 $"''"$ 

```
 det=Det_Jacob(Jacob_x,Jacob_y)
```
 $"$ """

**Résultats :** 

 **On trouvera avec les points B0,B1 et B2 choisis:** 

 **Notons que la Jacobienne est une Matrice de type (2,2)** 

 **1ère ligne de la matrice Jacobienne:** 

 **3. 5.** 

 **1ème ligne de la matrice Jacobienne:** 

 **2. 5.** 

 **D'où le Déterminant sera est égal à :** 

 **det=5.** 

 $\cdots$ 

 print("Jacob\_x:\n",Jacob\_x) print("Jacob\_y:\n",Jacob\_y) print("det:\n",det)

*M. A Benchaib*